## **Lunar Calendars And Eclipse Finder Crack PC/Windows (Latest)**

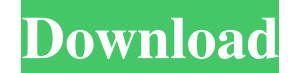

#### **Lunar Calendars And Eclipse Finder Serial Key**

Google Earth Viewer is a free online application that allows you to create, view and publish 3D flyovers of the Earth from Google Earth. Create 'Google Earth Views' in just a few simple steps with the web interface and preview the new view on a Google map or save as an image file for local use. Google Earth Viewer Features: \* Create 'Google Earth Views' - the new 3D flyover of the Earth and any selected region of the Earth. \* View 'Google Earth Views' - fly to and explore the Earth with more than 4.2 billion square miles of multi-scale 3D terrain, air, buildings, water and other features. Create your own custom 'Google Earth Views' by selecting a region of the Earth to fly over. \* Publish 'Google Earth Views' online - share your 'Google Earth Views' with the world via the Internet. The views are published to Google Earth in all supported web browsers. \* Remotely access 'Google Earth Views' view 'Google Earth Views' from your mobile phone without downloading an application. \* Network support - view 'Google Earth Views' from another computer on your local network or from a Google Earth Server. \* Configure Internet Protocol (IP) address - select a custom IP address from a list or enter your own. You can also choose to use port 80 to ensure smoother network access. \* View with Google Earth Pro - access 'Google Earth Views' in Google Earth Pro for a full range of capabilities. \* Experience 'Google Earth Views' offline - download 'Google Earth Views' to your computer for offline viewing. \* Take video tours - record 'Google Earth Views' and add narration or music. This video is saved locally, and can be uploaded to YouTube, Vimeo, or any other online video site. \* Snap to and pan in the image - view 'Google Earth Views' at a detailed level, and move around in it by clicking to select a location of interest, and then clicking again to move within the selected area. You can choose different views to take you closer to the objects or places of interest. \* Generate a photo mosaic of 'Google Earth Views' - create a photo mosaic of 'Google Earth Views' and navigate to view it in Google Earth. This creates a 360 degree image of a view. 3D Virtual Tour of Europe is a stunning educational 3D virtual tour exploring Europe's many mysteries. This tour is built with the latest tech tree

#### **Lunar Calendars And Eclipse Finder Crack+**

Lunar Calendars and Eclipse Finder is a small application that allows you to keep track of the moon phases as well as eclipses that occurred or are about to happen in the near future. Old-school, yet clean and user-friendly interface The setup is quick, uneventful and does not require any special attention on your part. Upon launch, you are welcomed by a rugged and outdated, yet intuitive and easy to navigate interface. The UI consists of a single mediumsized window that displays data about the moon phase that is happening in the current moment. It is worth mentioning that the program provides you with several types of data based on various calendars that you might be using. More precise, the tool provides data based on various calendars, such as Julian, Archetypes, Meyer-Palmen Solilunar, McKenna-Meyer Goddess, Lunar Liberalia Triday, Hermetic Lunar Week, Chronological and Astronomical Julian date. Uncomplicated and straightforward functionality You should know that in addition to the factual data about the moon phases, the program also includes information about the illumination of the phase of the moon as well as the age. Moreover, it includes a small image that is representative of what the moon should look like during the specified date. The program does not offer data on the current day only, but also on the past and future events. Consequentially, if you want to learn more about previous lunar eclipses for a school or personal projects, you can move the date back from the dedicated field. Alternatively, if you need to find out when the next events are going to happen, you can seamlessly move the date forward. A tool for

tracking eclipses and moon phases Regardless of whether you are planning to photograph the moon against the evening skies or you are planning a

romantic picnic, you can consider using Lunar Calendars and Eclipse Finder to learn when the next lunar event takes place. What's New Version 8.0.0.1106 fixes: The incident angle for lunar eclipses is shown again. Version 8.0.0.1105 adds: Several new features have been added, including a new lunar calendar and some minor bug fixes. Version 8.0.0.1029 fixes: Several major and minor bugs have been fixed. Version 8.0.0.1028 adds: A new calendar is now 09e8f5149f

### **Lunar Calendars And Eclipse Finder Crack +**

Lunar Calendars and Eclipse Finder is a small application that allows you to keep track of the moon phases as well as eclipses that occurred or are about to happen in the near future. Old-school, yet clean and user-friendly interface The setup is quick, uneventful and does not require any special attention on your part. Upon launch, you are welcomed by a rugged and outdated, yet intuitive and easy to navigate interface. The UI consists of a single mediumsized window that displays data about the moon phase that is happening in the current moment. It is worth mentioning that the program provides you with several types of data based on various calendars that you might be using. More precise, the tool provides data based on various calendars, such as Julian, Archetypes, Meyer-Palmen Solilunar, McKenna-Meyer Goddess, Lunar Liberalia Triday, Hermetic Lunar Week, Chronological and Astronomical Julian date. Uncomplicated and straightforward functionality You should know that in addition to the factual data about the moon phases, the program also includes information about the illumination of the phase of the moon as well as the age. Moreover, it includes a small image that is representative of what the moon should look like during the specified date. The program does not offer data on the current day only, but also on the past and future events. Consequentially, if you want to learn more about previous lunar eclipses for a school or personal projects, you can move the date back from the dedicated field. Alternatively, if you need to find out when the next events are going to happen, you can seamlessly move the date forward. A tool for tracking eclipses and moon phases Regardless of whether you are planning to photograph the moon against the evening skies or you are planning a romantic picnic, you can consider using Lunar Calendars and Eclipse Finder to learn when the next lunar event takes place. Copyright 1996-2014 by Big Hat Software and ZiLOG. This is free software; you can redistribute it and/or modify it under the terms of the GNU General Public License as published by the Free Software Foundation; either version 2 of the License, or (at your option) any later version. The work provides software for use with mobile devices and so can be distributed in the hope that it will be useful, but WITHOUT ANY WARRANTY; without even the implied warranty of MERCHANTABILITY or FITNESS FOR A

#### **What's New In?**

The Lunar Blog aggregates the Blogs of astronomers, informatics and engineers related to the detection of Lunar and Planetary systems from Earth and space, the advance of knowledge, and the exploration of the Solar System. This is an awesome resource for those of you on the lunar, planetary, and space explorations. This website is a great collection of Lunar, Planetary, and astronomical data and features. Like the Moon, there are new discoveries made every day. Just visiting LunarCalendar.com is an exciting and fun experience. Where else on the net can you find such a vast repository of data and information. In addition to the moon there are the planets, comets and asteroids. The Lunar Blog will keep you informed on all the new discoveries and also keep you up to date on all the lunar and planetary systems that have recently been discovered. The Moon Moon phase The Moon is a celestial body that orbits the Earth once every 27 days. The Moon is one of the eight major planets of the Solar System, although it is significantly smaller than the other planets. Natural satellite The Moon is the second-closest celestial object to Earth and the brightest object in Earth's night sky after the Sun. Most of the Moon's mass is concentrated in a large, rocky inner core, with a crust of dense, silicate material and a mantle of nickel and iron that is relatively transparent to radioactivity, with the exception of a few natural radioisotopes. The lunar surface exhibits a number of impact basins, many of which are filled with lava. Country and people The Moon is the fourth-densest object in the Solar System, with one gram of lunar material roughly equal to 4.15 grams of water. It is the only natural satellite of another planet, and is the only celestial body in the Solar System with the same mean density as a planet. If the Moon were to acquire a roughly spherical shape, it would have a diameter of about 4,090 kilometers (2,573 mi), about 66% larger than Earth's diameter. However, its shape is extremely oblate, with a diameter that is 69% larger in the equatorial direction than in the direction perpendicular to the Moon's rotation. The Moon was named Luna by the Ancient Roman astronomer and mathematician Claudius Ptolemy, who considered it to be the brightest of the celestial bodies. The word "luna" comes from the Latin "lunare", meaning "to

# **System Requirements For Lunar Calendars And Eclipse Finder:**

Windows 7, 8, 8.1, 10 (32 and 64 bit) 1 GHz Processor 2 GB RAM 2 GB Graphics Memory DirectX compatible video card 1440x900 Display Internet Connection For other versions see the Support page here. The below is a list of emulators, tools, and other related products available in the Market. If you have a premium account, you may use the Download button to select a product and download it to your Android device.

<https://thesciencestations.com/clippo-crack-free-download-for-windows-latest-2022/>

<https://wakelet.com/wake/Un9Jmh97VS3xtjLCmvH4P>

[http://bookmarkwebs.com/upload/files/2022/06/N5OdgGNKB6V74NZ7eshP\\_08\\_54656b43ab3b7f38bfdf9cd14fa4f1b8\\_file.pdf](http://bookmarkwebs.com/upload/files/2022/06/N5OdgGNKB6V74NZ7eshP_08_54656b43ab3b7f38bfdf9cd14fa4f1b8_file.pdf)

[http://duxdiligens.co/wp-content/uploads/2022/06/Task\\_to\\_HTML\\_Convertor.pdf](http://duxdiligens.co/wp-content/uploads/2022/06/Task_to_HTML_Convertor.pdf)

https://attitude.ferttil.com/upload/files/2022/06/Ugql1RFLRzMYBwVONst8\_08\_54656b43ab3b7f38bfdf9cd14fa4f1b8\_file.pdf

<https://thebrothers.cl/portable-cryptnote-crack-activation-free-download-for-pc-latest/>

<https://stormy-badlands-07735.herokuapp.com/ambrphil.pdf>

<http://shaeasyaccounting.com/burrrn-2022/>

[https://guatemall.club/wp-content/uploads/2022/06/PrettyMay\\_Call\\_Center\\_For\\_Skype\\_\\_License\\_Code\\_\\_Keygen\\_Download\\_3264bit.pdf](https://guatemall.club/wp-content/uploads/2022/06/PrettyMay_Call_Center_For_Skype__License_Code__Keygen_Download_3264bit.pdf) <http://myquicksnapshot.com/?p=3691>

<https://managementcertification.ro/index.php/2022/06/08/nice-file-viewer-crack-with-serial-key-download-x64/>

<https://reputation1.com/windows-10-update-switch-portable-serial-number-full-torrent/>

<https://boletartiara.wixsite.com/mulniehundmacc/post/portable-radiant-dicom-viewer-free-download-2022>

<https://www.onk-group.com/rckrtty-product-key-april-2022/>

[https://lfbridge.com/upload/files/2022/06/qaAhKgW1u8OIajtXGlaJ\\_08\\_54656b43ab3b7f38bfdf9cd14fa4f1b8\\_file.pdf](https://lfbridge.com/upload/files/2022/06/qaAhKgW1u8OIajtXGlaJ_08_54656b43ab3b7f38bfdf9cd14fa4f1b8_file.pdf)

[https://elstruplaug.dk/wp-content/uploads/RTSP\\_Client\\_DirectShow\\_Source\\_Filter.pdf](https://elstruplaug.dk/wp-content/uploads/RTSP_Client_DirectShow_Source_Filter.pdf)

[https://mycancerwiki.org/index.php/2022/06/07/copy-multiple-files-in-folders-or-subfolders-into-one-folder-software-crack-free-license-key](https://mycancerwiki.org/index.php/2022/06/07/copy-multiple-files-in-folders-or-subfolders-into-one-folder-software-crack-free-license-key-x64-2022-new/)[x64-2022-new/](https://mycancerwiki.org/index.php/2022/06/07/copy-multiple-files-in-folders-or-subfolders-into-one-folder-software-crack-free-license-key-x64-2022-new/)

<http://redmoonstar.com/?p=9709>

[https://skillz4hire.com/wp-content/uploads/2022/06/New\\_Zealand\\_Postcodes.pdf](https://skillz4hire.com/wp-content/uploads/2022/06/New_Zealand_Postcodes.pdf)

[https://shoppibear.com/wp-content/uploads/2022/06/DoggyFtp\\_\\_LifeTime\\_Activation\\_Code\\_Download\\_3264bit.pdf](https://shoppibear.com/wp-content/uploads/2022/06/DoggyFtp__LifeTime_Activation_Code_Download_3264bit.pdf)